# **QGIS Application - Bug report #19582 QGIS crashes when click on "Plugins" in "Manage & Install Plugins"**

*2018-08-09 07:11 PM - Victor Ducrot*

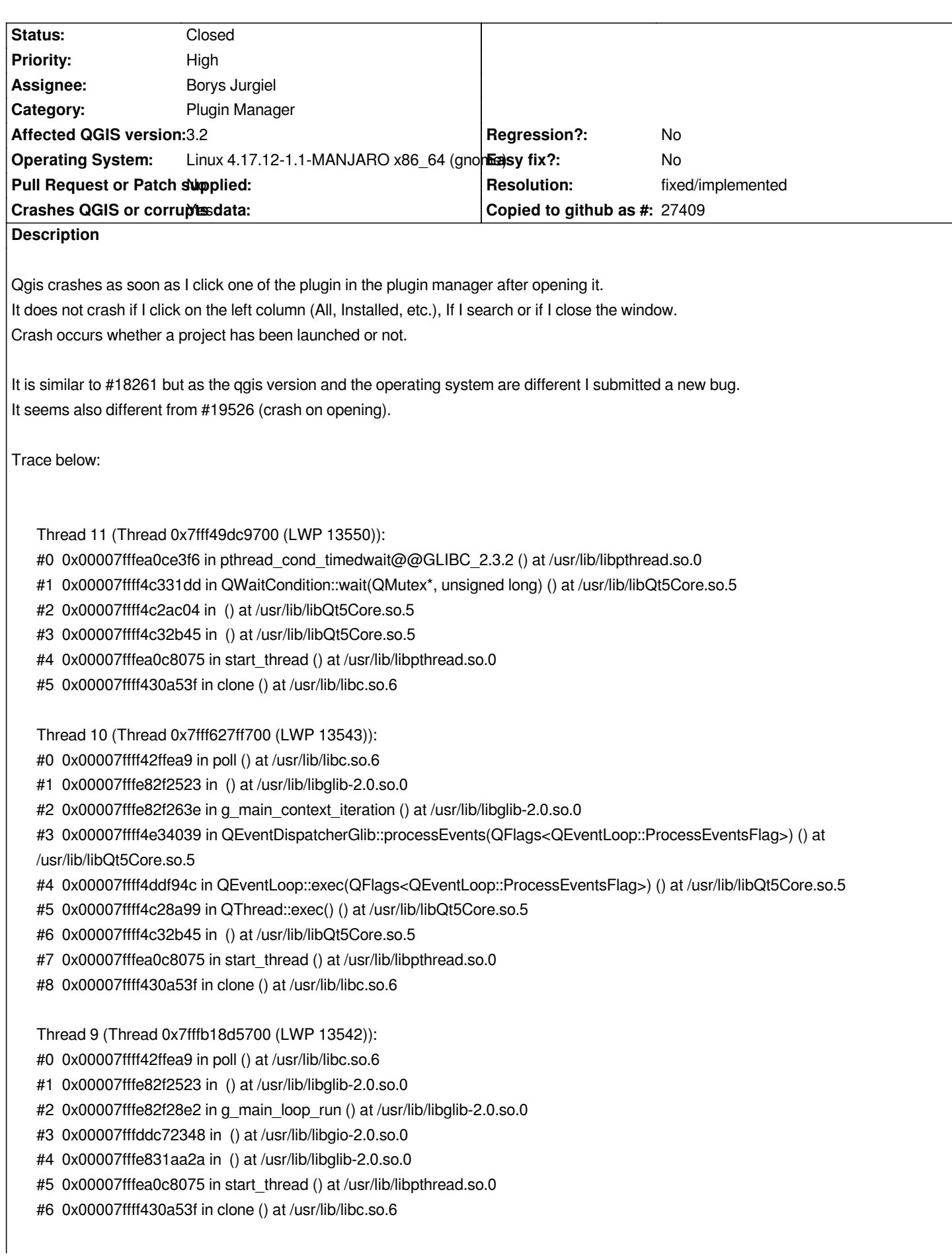

*Thread 8 (Thread 0x7fffb20d6700 (LWP 13541)):*

- *#0 0x00007ffff42ffea9 in poll () at /usr/lib/libc.so.6*
- *#1 0x00007fffe82f2523 in () at /usr/lib/libglib-2.0.so.0*
- *#2 0x00007fffe82f263e in g\_main\_context\_iteration () at /usr/lib/libglib-2.0.so.0*
- *#3 0x00007fffe82f2692 in () at /usr/lib/libglib-2.0.so.0*
- *#4 0x00007fffe831aa2a in () at /usr/lib/libglib-2.0.so.0*
- *#5 0x00007fffea0c8075 in start\_thread () at /usr/lib/libpthread.so.0*
- *#6 0x00007ffff430a53f in clone () at /usr/lib/libc.so.6*

*Thread 7 (Thread 0x7fffb33ce700 (LWP 13539)):*

- *#0 0x00007ffff42ffea9 in poll () at /usr/lib/libc.so.6*
- *#1 0x00007fffe82f2523 in () at /usr/lib/libglib-2.0.so.0*
- *#2 0x00007fffe82f263e in g\_main\_context\_iteration () at /usr/lib/libglib-2.0.so.0*

*#3 0x00007ffff4e34039 in QEventDispatcherGlib::processEvents(QFlags<QEventLoop::ProcessEventsFlag>) () at /usr/lib/libQt5Core.so.5*

- *#4 0x00007ffff4ddf94c in QEventLoop::exec(QFlags<QEventLoop::ProcessEventsFlag>) () at /usr/lib/libQt5Core.so.5*
- *#5 0x00007ffff4c28a99 in QThread::exec() () at /usr/lib/libQt5Core.so.5*
- *#6 0x00007ffff4c32b45 in () at /usr/lib/libQt5Core.so.5*
- *#7 0x00007fffea0c8075 in start\_thread () at /usr/lib/libpthread.so.0*
- *#8 0x00007ffff430a53f in clone () at /usr/lib/libc.so.6*

*Thread 6 (Thread 0x7fffb3de1700 (LWP 13538)):*

- *#0 0x00007ffff42ffea9 in poll () at /usr/lib/libc.so.6*
- *#1 0x00007fffe82f2523 in () at /usr/lib/libglib-2.0.so.0*
- *#2 0x00007fffe82f263e in g\_main\_context\_iteration () at /usr/lib/libglib-2.0.so.0*
- *#3 0x00007ffff4e34039 in QEventDispatcherGlib::processEvents(QFlags<QEventLoop::ProcessEventsFlag>) () at /usr/lib/libQt5Core.so.5*
- *#4 0x00007ffff4ddf94c in QEventLoop::exec(QFlags<QEventLoop::ProcessEventsFlag>) () at /usr/lib/libQt5Core.so.5*
- *#5 0x00007fffeaf4e4c0 in QCA::SyncThread::run() () at /usr/lib/libqca-qt5.so.2*
- *#6 0x00007ffff4c32b45 in () at /usr/lib/libQt5Core.so.5*
- *#7 0x00007fffea0c8075 in start\_thread () at /usr/lib/libpthread.so.0*
- *#8 0x00007ffff430a53f in clone () at /usr/lib/libc.so.6*

*Thread 5 (Thread 0x7fffc3648700 (LWP 13537)):*

- *#0 0x00007ffff42ffea9 in poll () at /usr/lib/libc.so.6*
- *#1 0x00007fffe82f2523 in () at /usr/lib/libglib-2.0.so.0*
- *#2 0x00007fffe82f263e in g\_main\_context\_iteration () at /usr/lib/libglib-2.0.so.0*
- *#3 0x00007ffff4e34039 in QEventDispatcherGlib::processEvents(QFlags<QEventLoop::ProcessEventsFlag>) () at /usr/lib/libQt5Core.so.5*
- *#4 0x00007ffff4ddf94c in QEventLoop::exec(QFlags<QEventLoop::ProcessEventsFlag>) () at /usr/lib/libQt5Core.so.5*
- *#5 0x00007ffff4c28a99 in QThread::exec() () at /usr/lib/libQt5Core.so.5*
- *#6 0x00007fffdb9d7976 in () at /usr/lib/libQt5DBus.so.5*
- *#7 0x00007ffff4c32b45 in () at /usr/lib/libQt5Core.so.5*
- *#8 0x00007fffea0c8075 in start\_thread () at /usr/lib/libpthread.so.0*
- *#9 0x00007ffff430a53f in clone () at /usr/lib/libc.so.6*

*Thread 4 (Thread 0x7fffc3e49700 (LWP 13536)):*

- *#0 0x00007fffea0cdffc in pthread\_cond\_wait@@GLIBC\_2.3.2 () at /usr/lib/libpthread.so.0*
- *#1 0x00007fffc48d21a4 in () at /usr/lib/dri/i965\_dri.so*
- *#2 0x00007fffc48d1e98 in () at /usr/lib/dri/i965\_dri.so*
- *#3 0x00007fffea0c8075 in start\_thread () at /usr/lib/libpthread.so.0*
- *#4 0x00007ffff430a53f in clone () at /usr/lib/libc.so.6*

*Thread 3 (Thread 0x7fffd0ba9700 (LWP 13535)): #0 0x00007ffff42ffea9 in poll () at /usr/lib/libc.so.6 #1 0x00007fffd778d180 in () at /usr/lib/libxcb.so.1 #2 0x00007fffd778ee4b in xcb\_wait\_for\_event () at /usr/lib/libxcb.so.1 #3 0x00007fffd34df22a in () at /usr/lib/libQt5XcbQpa.so.5 #4 0x00007ffff4c32b45 in () at /usr/lib/libQt5Core.so.5 #5 0x00007fffea0c8075 in start\_thread () at /usr/lib/libpthread.so.0 #6 0x00007ffff430a53f in clone () at /usr/lib/libc.so.6 Thread 2 (Thread 0x7fffd473a700 (LWP 13534)): #0 0x00007ffff42d78b0 in nanosleep () at /usr/lib/libc.so.6 #1 0x00007ffff00f8c57 in () at /usr/lib/libQt5WebKit.so.5 #2 0x00007ffff00f8dde in () at /usr/lib/libQt5WebKit.so.5 #3 0x00007ffff00f7a43 in () at /usr/lib/libQt5WebKit.so.5 #4 0x00007ffff00f7bf9 in () at /usr/lib/libQt5WebKit.so.5 #5 0x00007ffff48a0d4f in execute\_native\_thread\_routine (\_\_p=0x555555bdb440) at /build/gcc/src/gcc/libstdc++-v3/src/c++11/thread.cc:80*  $t = std::unique$   $ptr < std::thread::$   $State > = {get() = 0x5555556db440}$ *#6 0x00007fffea0c8075 in start\_thread () at /usr/lib/libpthread.so.0 #7 0x00007ffff430a53f in clone () at /usr/lib/libc.so.6 Thread 1 (Thread 0x7ffff7f198c0 (LWP 13530)): #0 0x00007ffff424886b in raise () at /usr/lib/libc.so.6 #1 0x00007ffff423340e in abort () at /usr/lib/libc.so.6 #2 0x00007ffff428a8b8 in \_\_libc\_message () at /usr/lib/libc.so.6 #3 0x00007ffff4290d4a in () at /usr/lib/libc.so.6 #4 0x00007ffff42924dc in \_int\_free () at /usr/lib/libc.so.6 #5 0x00007fff48adb4d2 in std::locale::\_Impl::\_M\_install\_facet(std::locale::id const\*, std::locale::facet const\*) () at /usr/lib/jvm/java-10-jre/jre/lib/libdeploy.so #6 0x00007fff48ae8033 in std::locale::\_Impl::\_Impl(unsigned long) () at /usr/lib/jvm/java-10-jre/jre/lib/libdeploy.so #7 0x00007fff48ae8fa5 in std::locale::\_S\_initialize\_once() () at /usr/lib/jvm/java-10-jre/jre/lib/libdeploy.so #8 0x00007fffea0cf9af in \_\_pthread\_once\_slow () at /usr/lib/libpthread.so.0 #9 0x00007fff48ae8ff1 in std::locale::\_S\_initialize() () at /usr/lib/jvm/java-10-jre/jre/lib/libdeploy.so #10 0x00007fff48ae9033 in std::locale::locale() () at /usr/lib/jvm/java-10-jre/jre/lib/libdeploy.so #11 0x00007fff48aba8f4 in std::ios\_base::Init::Init() () at /usr/lib/jvm/java-10-jre/jre/lib/libdeploy.so #12 0x00007fff48ab2034 in () at /usr/lib/jvm/java-10-jre/jre/lib/libdeploy.so #13 0x00007fff48ab2066 in () at /usr/lib/jvm/java-10-jre/jre/lib/libdeploy.so #14 0x00007ffff7de710a in call\_init.part () at /lib64/ld-linux-x86-64.so.2 #15 0x00007ffff7de7206 in \_dl\_init () at /lib64/ld-linux-x86-64.so.2 #16 0x00007ffff7deb273 in dl\_open\_worker () at /lib64/ld-linux-x86-64.so.2 #17 0x00007ffff434594f in \_dl\_catch\_exception () at /usr/lib/libc.so.6 #18 0x00007ffff7deab48 in \_dl\_open () at /lib64/ld-linux-x86-64.so.2 #19 0x00007fffe85bde66 in () at /usr/lib/libdl.so.2 #20 0x00007ffff434594f in \_dl\_catch\_exception () at /usr/lib/libc.so.6 #21 0x00007ffff43459df in \_dl\_catch\_error () at /usr/lib/libc.so.6 #22 0x00007fffe85be597 in () at /usr/lib/libdl.so.2 #23 0x00007fffe85bdf06 in dlopen () at /usr/lib/libdl.so.2 #24 0x00007ffff4ddd5ee in () at /usr/lib/libQt5Core.so.5 #25 0x00007ffff4dd6f66 in () at /usr/lib/libQt5Core.so.5 #26 0x00007fffee301a7e in () at /usr/lib/libQt5WebKit.so.5 #27 0x00007fffee2e9ef8 in () at /usr/lib/libQt5WebKit.so.5 #28 0x00007fffee2e7033 in () at /usr/lib/libQt5WebKit.so.5 #29 0x00007fffee2e7a99 in () at /usr/lib/libQt5WebKit.so.5*

*#30 0x00007fffee2c5093 in () at /usr/lib/libQt5WebKit.so.5 #31 0x00007fffef39063c in WebCore::Page::pluginData() const () at /usr/lib/libQt5WebKit.so.5 #32 0x00007fffeef8ce76 in () at /usr/lib/libQt5WebKit.so.5 #33 0x00007fffef2adcc0 in () at /usr/lib/libQt5WebKit.so.5 #34 0x00007fffef2ae24b in () at /usr/lib/libQt5WebKit.so.5 #35 0x00007fffef55c36b in () at /usr/lib/libQt5WebKit.so.5 #36 0x00007fffef30d67e in () at /usr/lib/libQt5WebKit.so.5 #37 0x00007fffef2f8e74 in () at /usr/lib/libQt5WebKit.so.5 #38 0x00007fffef5fd3e7 in () at /usr/lib/libQt5WebKit.so.5 #39 0x00007fffef5f922f in () at /usr/lib/libQt5WebKit.so.5 #40 0x00007fffef5fdcdd in () at /usr/lib/libQt5WebKit.so.5 #41 0x00007ffff4e0aafc in QMetaObject::activate(QObject\*, int, int, void\*\*) () at /usr/lib/libQt5Core.so.5 #42 0x00007fffebaa1656 in () at /usr/lib/libQt5Network.so.5 #43 0x00007ffff4e0b3d2 in QObject::event(QEvent\*) () at /usr/lib/libQt5Core.so.5 #44 0x00007ffff5b54a74 in QApplicationPrivate::notify\_helper(QObject\*, QEvent\*) () at /usr/lib/libQt5Widgets.so.5 #45 0x00007ffff5b5c341 in QApplication::notify(QObject\*, QEvent\*) () at /usr/lib/libQt5Widgets.so.5 #46 0x00007ffff678191c in QgsApplication::notify(QObject\*, QEvent\*) () at /usr/lib/libqgis\_core.so.3.2.0 #47 0x00007ffff4de0cb9 in QCoreApplication::notifyInternal2(QObject\*, QEvent\*) () at /usr/lib/libQt5Core.so.5 #48 0x00007ffff4de3d4c in QCoreApplicationPrivate::sendPostedEvents(QObject\*, int, QThreadData\*) () at /usr/lib/libQt5Core.so.5 #49 0x00007ffff4e34a54 in () at /usr/lib/libQt5Core.so.5 #50 0x00007fffe82f2368 in g\_main\_context\_dispatch () at /usr/lib/libglib-2.0.so.0 #51 0x00007fffe82f25b1 in () at /usr/lib/libglib-2.0.so.0 #52 0x00007fffe82f263e in g\_main\_context\_iteration () at /usr/lib/libglib-2.0.so.0 #53 0x00007ffff4e34039 in QEventDispatcherGlib::processEvents(QFlags<QEventLoop::ProcessEventsFlag>) () at /usr/lib/libQt5Core.so.5 #54 0x00007fffd3574722 in () at /usr/lib/libQt5XcbQpa.so.5 #55 0x00007ffff4ddf94c in QEventLoop::exec(QFlags<QEventLoop::ProcessEventsFlag>) () at /usr/lib/libQt5Core.so.5 #56 0x00007ffff5d4a46e in QDialog::exec() () at /usr/lib/libQt5Widgets.so.5 #57 0x00007fff5b25da30 in () at /usr/lib/python3.6/site-packages/qgis/\_gui.so #58 0x00007fff619dafb4 in \_PyCFunction\_FastCallDict () at /usr/lib/libpython3.6m.so.1.0 #59 0x00007fff619d79de in () at /usr/lib/libpython3.6m.so.1.0 #60 0x00007fff619a785a in \_PyEval\_EvalFrameDefault () at /usr/lib/libpython3.6m.so.1.0 #61 0x00007fff619d5ce9 in () at /usr/lib/libpython3.6m.so.1.0 #62 0x00007fff619d7690 in () at /usr/lib/libpython3.6m.so.1.0 #63 0x00007fff619d7ac2 in () at /usr/lib/libpython3.6m.so.1.0 #64 0x00007fff619a785a in \_PyEval\_EvalFrameDefault () at /usr/lib/libpython3.6m.so.1.0 #65 0x00007fff619d7fc8 in PyEval\_EvalCodeEx () at /usr/lib/libpython3.6m.so.1.0 #66 0x00007fff619a740c in PyEval\_EvalCode () at /usr/lib/libpython3.6m.so.1.0 #67 0x00007fff61a77214 in () at /usr/lib/libpython3.6m.so.1.0 #68 0x00007fff61a7a58d in PyRun\_StringFlags () at /usr/lib/libpython3.6m.so.1.0 #69 0x00007fff61df313f in () at /usr/lib/libqgispython.so.3.2.0 #70 0x00007fff61df5176 in () at /usr/lib/libqgispython.so.3.2.0 #71 0x00007ffff74744fe in () at /usr/lib/libqgis\_app.so.3.2.0 #72 0x00007ffff698f014 in QgsPythonRunner::run(QString const&, QString const&) () at /usr/lib/libqgis\_core.so.3.2.0 #73 0x00007ffff741ddae in QgisApp::showPluginManager() () at /usr/lib/libqgis\_app.so.3.2.0 #74 0x00007ffff4e0ac50 in QMetaObject::activate(QObject\*, int, int, void\*\*) () at /usr/lib/libQt5Core.so.5 #75 0x00007ffff5b4e273 in QAction::triggered(bool) () at /usr/lib/libQt5Widgets.so.5 #76 0x00007ffff5b5096a in QAction::activate(QAction::ActionEvent) () at /usr/lib/libQt5Widgets.so.5 #77 0x00007ffff5cc8d7d in () at /usr/lib/libQt5Widgets.so.5 #78 0x00007ffff5cd0572 in () at /usr/lib/libQt5Widgets.so.5 #79 0x00007ffff5cd15dc in QMenu::mouseReleaseEvent(QMouseEvent\*) () at /usr/lib/libQt5Widgets.so.5 #80 0x00007ffff5b942b8 in QWidget::event(QEvent\*) () at /usr/lib/libQt5Widgets.so.5*

*#81 0x00007ffff5cd3cec in QMenu::event(QEvent\*) () at /usr/lib/libQt5Widgets.so.5 #82 0x00007ffff5b54a74 in QApplicationPrivate::notify\_helper(QObject\*, QEvent\*) () at /usr/lib/libQt5Widgets.so.5 #83 0x00007ffff5b5c58a in QApplication::notify(QObject\*, QEvent\*) () at /usr/lib/libQt5Widgets.so.5 #84 0x00007ffff678191c in QgsApplication::notify(QObject\*, QEvent\*) () at /usr/lib/libqgis\_core.so.3.2.0 #85 0x00007ffff4de0cb9 in QCoreApplication::notifyInternal2(QObject\*, QEvent\*) () at /usr/lib/libQt5Core.so.5 #86 0x00007ffff5b5b871 in QApplicationPrivate::sendMouseEvent(QWidget\*, QMouseEvent\*, QWidget\*, QWidget\*, QWidget\*\*, QPointer<QWidget>&, bool) () at /usr/lib/libQt5Widgets.so.5 #87 0x00007ffff5baf9b7 in () at /usr/lib/libQt5Widgets.so.5 #88 0x00007ffff5bb2235 in () at /usr/lib/libQt5Widgets.so.5 #89 0x00007ffff5b54a74 in QApplicationPrivate::notify\_helper(QObject\*, QEvent\*) () at /usr/lib/libQt5Widgets.so.5 #90 0x00007ffff5b5c341 in QApplication::notify(QObject\*, QEvent\*) () at /usr/lib/libQt5Widgets.so.5 #91 0x00007ffff678191c in QgsApplication::notify(QObject\*, QEvent\*) () at /usr/lib/libqgis\_core.so.3.2.0 #92 0x00007ffff4de0cb9 in QCoreApplication::notifyInternal2(QObject\*, QEvent\*) () at /usr/lib/libQt5Core.so.5 #93 0x00007ffff5386e34 in QGuiApplicationPrivate::processMouseEvent(QWindowSystemInterfacePrivate::MouseEvent\*) () at /usr/lib/libQt5Gui.so.5 #94 0x00007ffff5388df6 in QGuiApplicationPrivate::processWindowSystemEvent(QWindowSystemInterfacePrivate::WindowSystemEvent\*) () at /usr/lib/libQt5Gui.so.5 #95 0x00007ffff5362b7c in QWindowSystemInterface::sendWindowSystemEvents(QFlags<QEventLoop::ProcessEventsFlag>) () at /usr/lib/libQt5Gui.so.5 #96 0x00007fffd357472d in () at /usr/lib/libQt5XcbQpa.so.5 #97 0x00007ffff4ddf94c in QEventLoop::exec(QFlags<QEventLoop::ProcessEventsFlag>) () at /usr/lib/libQt5Core.so.5 #98 0x00007ffff4de7c46 in QCoreApplication::exec() () at /usr/lib/libQt5Core.so.5 #99 0x000055555555cfe6 in () #100 0x00007ffff423506b in \_\_libc\_start\_main () at /usr/lib/libc.so.6 #101 0x000055555555fa7a in \_start ()*

# **History**

## **#1 - 2018-08-10 09:47 PM - Jürgen Fischer**

*- Description updated*

#### **#2 - 2018-08-12 01:34 PM - Giovanni Manghi**

#### *- Priority changed from Normal to High*

#### **#3 - 2018-11-08 01:31 PM - Giovanni Manghi**

*- Status changed from Open to Feedback*

*Please try on QGIS 3.4.1, if the issue is still valid change the affected version, thanks.*

#### **#4 - 2018-11-08 01:50 PM - Victor Ducrot**

*This crash does not occur any more with QGIS 3.2.3-Bonn. I cannot yet test it with QGIS 3.4.1, it is not yet in manjaro stable. Thank you.*

## **#5 - 2018-11-08 02:04 PM - Giovanni Manghi**

- *Resolution set to fixed/implemented*
- *Status changed from Feedback to Closed*